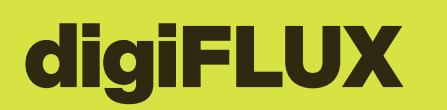

Schweizerische Eidgenos<br>Confédération suisse<br>Confederazione Svizzera<br>Confederaziun svizza Schweizerische Eidgenossenschaft Confederaziun svizra Ufficio federale dell'agricoltura UFAG

#### **Stato: febbraio 2024**

Le fasi definitive seguiranno a luglio 2024. Fino ad allora sono possibili modifiche di lieve portata.

# PROCESSO PER I COMMER-CIANTI: DESCRIZIONE DELLE FASI

**La numerazione seguente si riferisce ai numeri nelle caselle del grafico relativo al processo. Pertanto vi invitiamo a leggere la descrizione delle fasi unitamente al grafico.** 

## **Ottenere informazioni sul prodotto come commerciante**

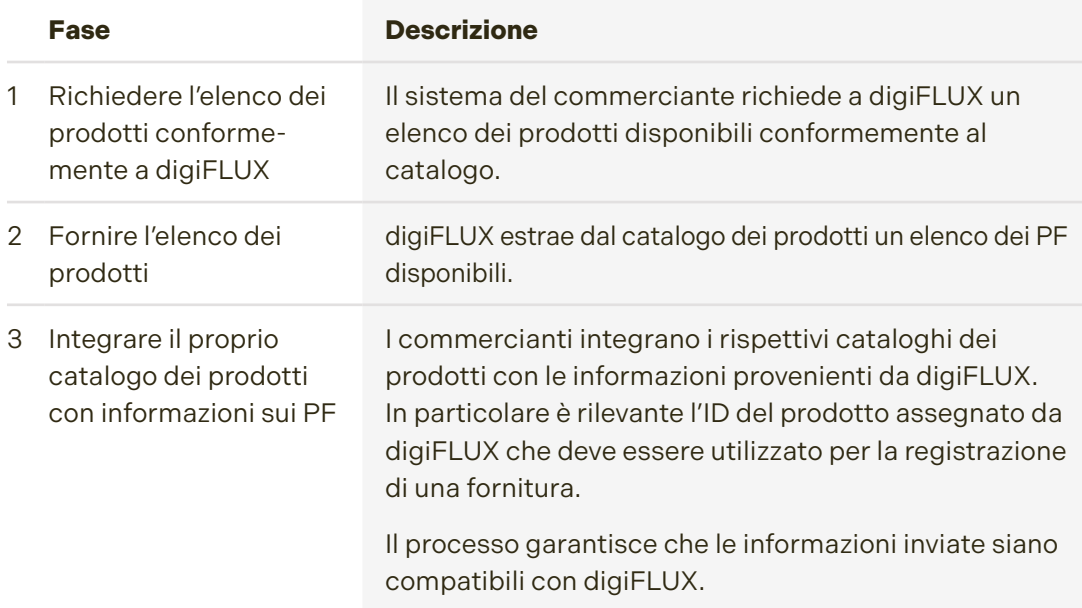

#### **Informazioni sul contesto del Registro dei prodotti chimici:**

l'UFAG in futuro offrirà un catalogo di tutti i prodotti con attributi importanti per digiFLUX. Questi attributi provengono da cataloghi dei prodotti parziali.

- PF: InfoFito
- Concimi commerciali: Registro dei prodotti chimici (RPC)
- Concimi aziendali e ottenuti dal riciclaggio: componente di digiFLUX (sostituisce HODUFLU)
- Foraggi: elemento di digiFLUX (viene creato ex novo)

### **Caso speciale: registrare sementi conciate come prodotto come commerciante**

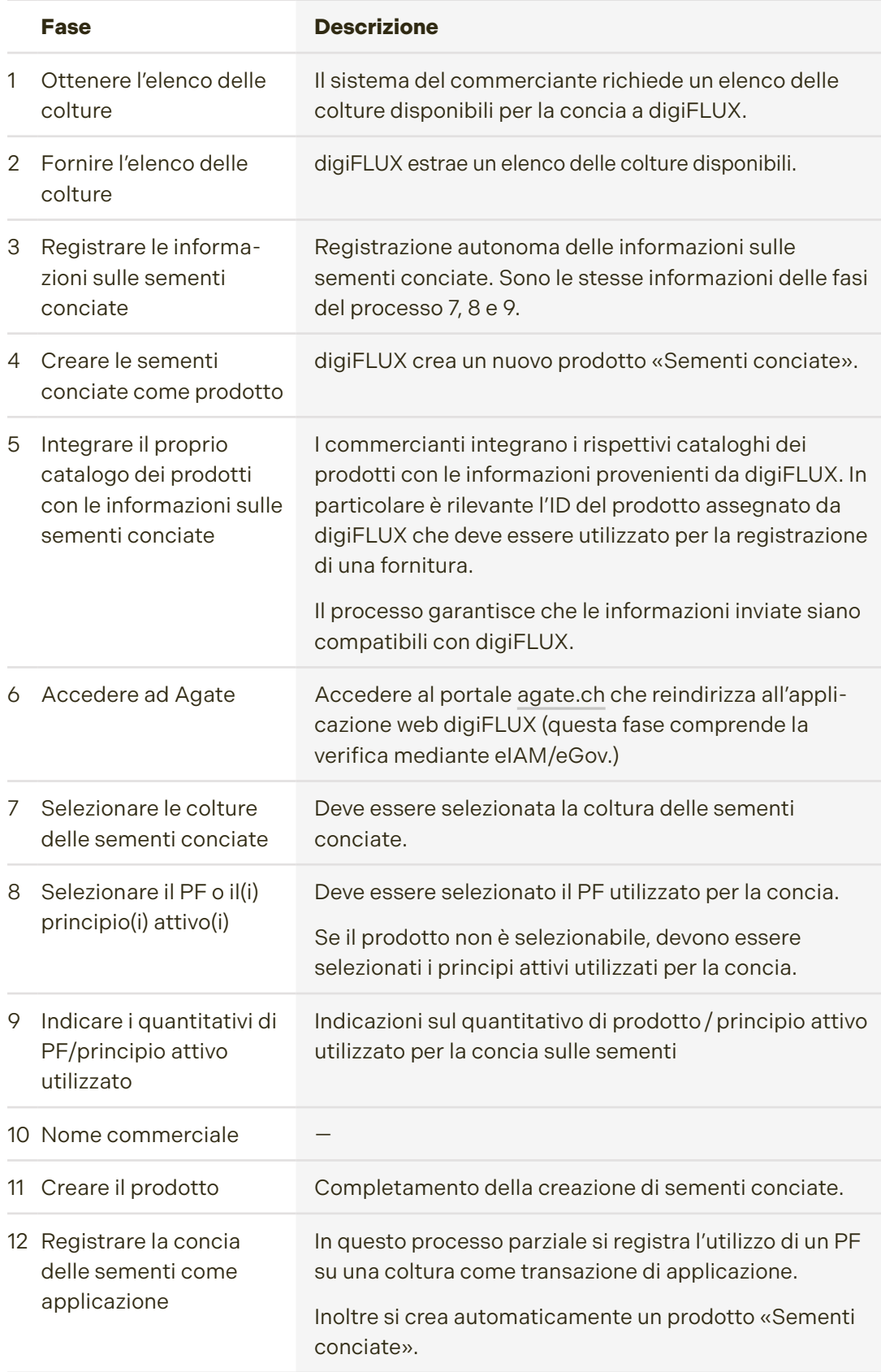

## **Vendere un PF o sementi conciate come commerciante**

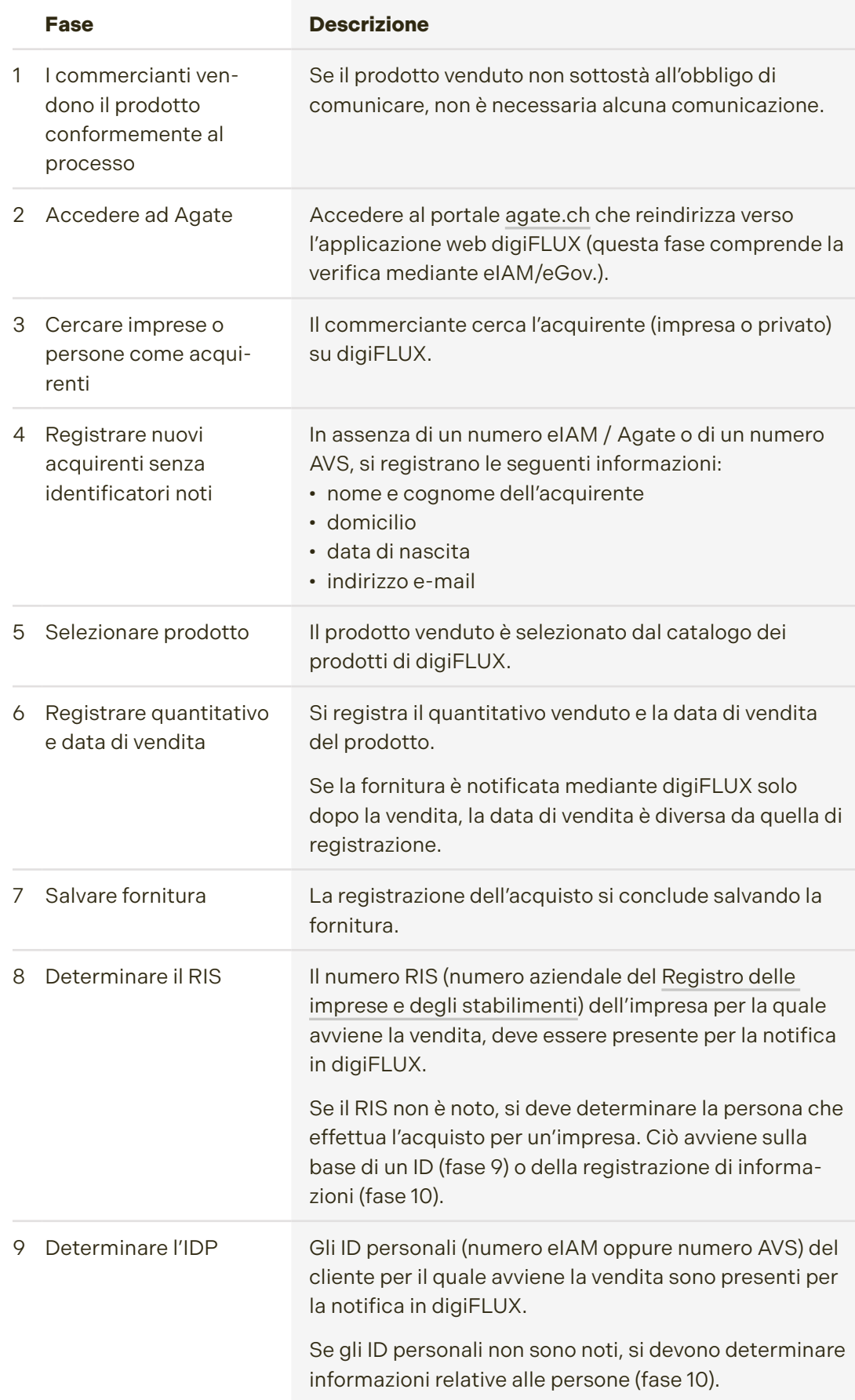

#### Continua: vendere un PF o sementi conciate come commerciante

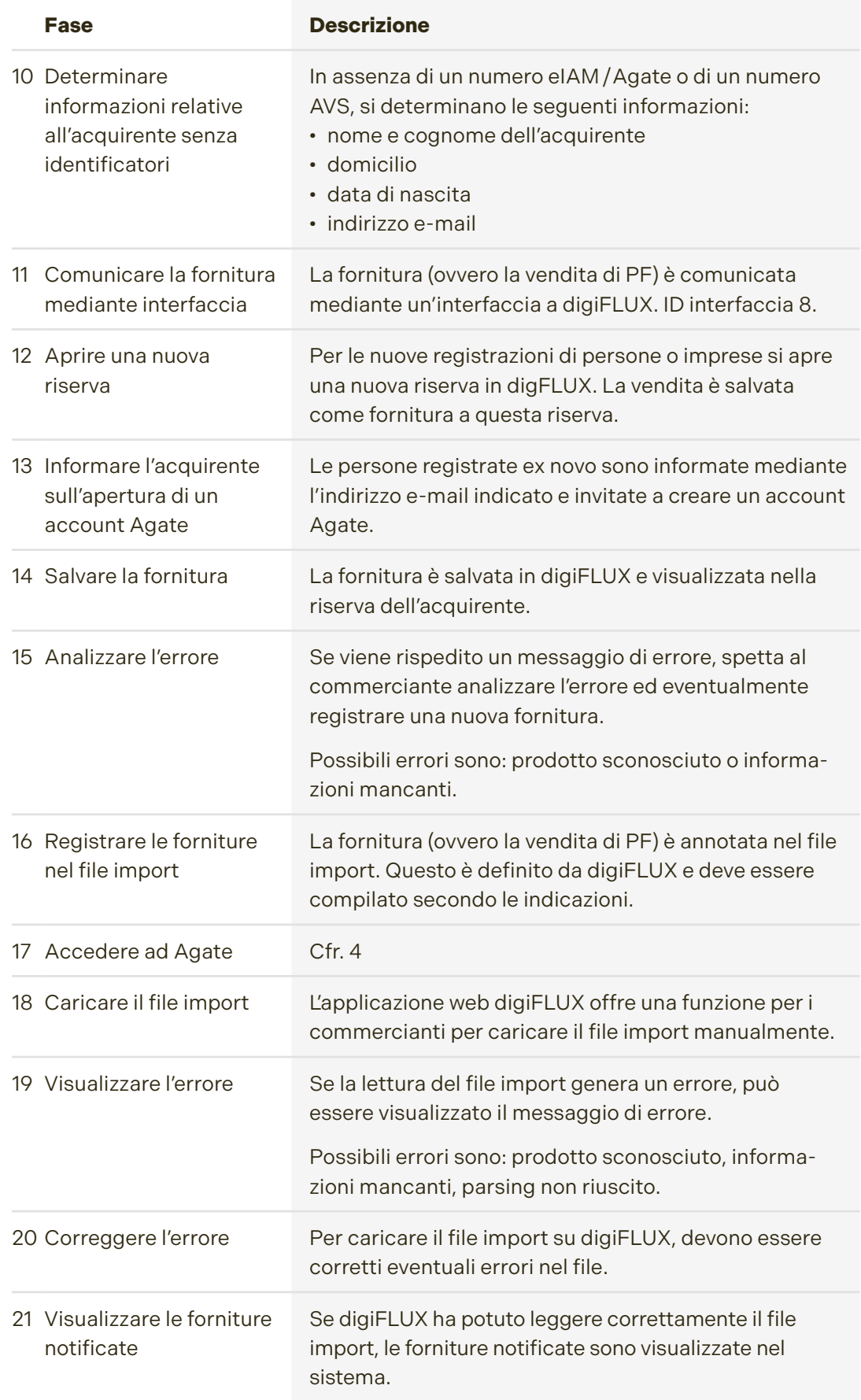

#### Continua: vendere un PF o sementi conciate come commerciante

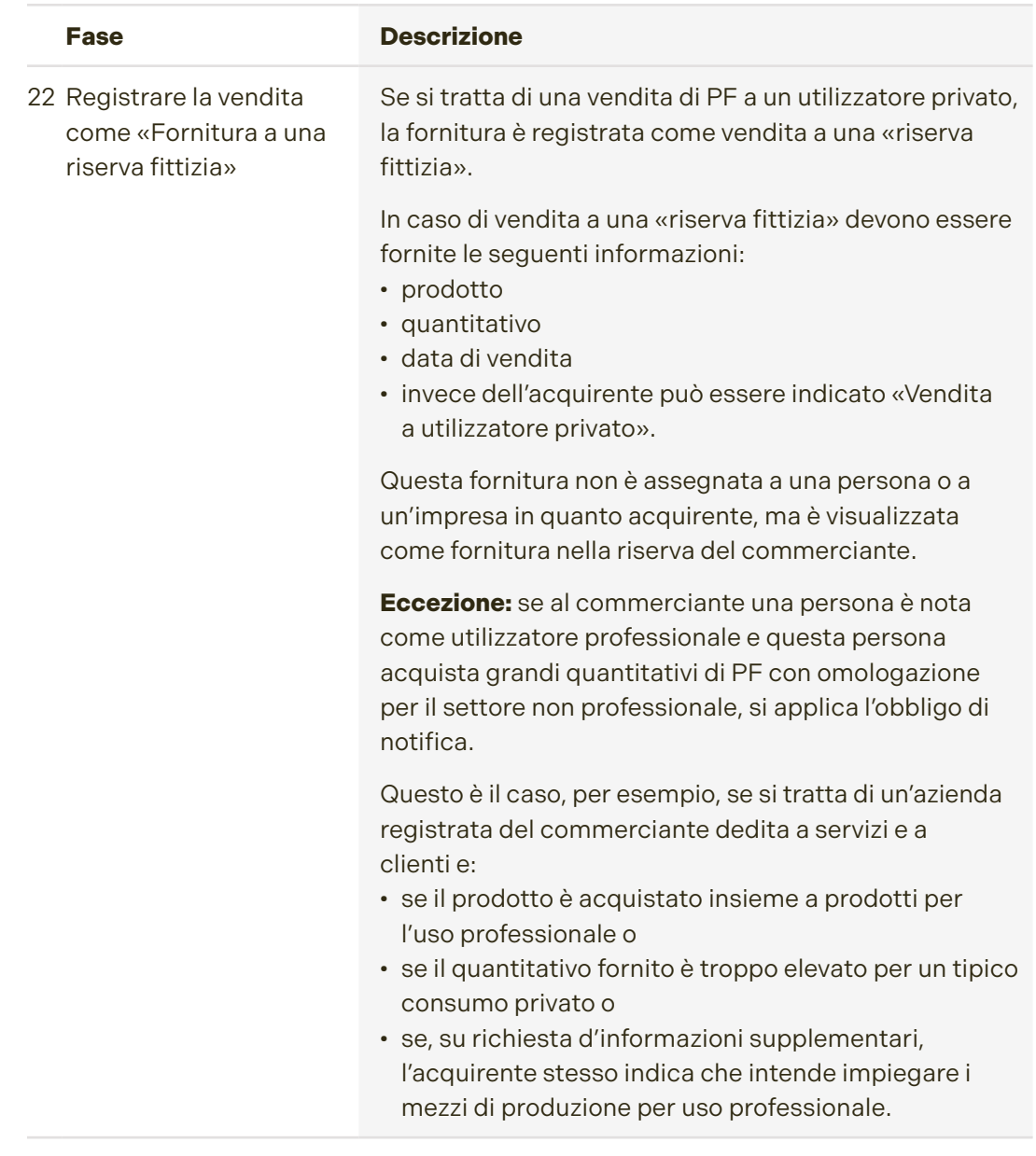

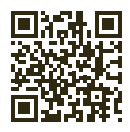

**Maggiori informazioni [www.digiflux.info](https://digiflux.info/it/)**

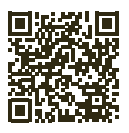

**Scansionate il codice QR per abbonarvi alla nostra newsletter.**